A

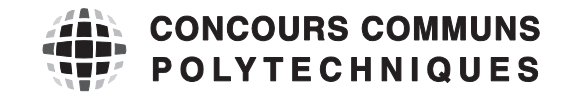

#### **EPREUVE SPECIFIQUE - FILIERE TSI** \_\_\_\_\_\_\_\_\_\_\_\_\_\_\_\_\_\_\_\_

#### **INFORMATIQUE**

#### **Durée : 3 heures** \_\_\_\_\_\_\_\_\_\_\_\_\_\_\_\_\_\_\_\_

*N.B. : le candidat attachera la plus grande importance à la clarté, à la précision et à la concision de la rédaction. Si un candidat est amené à repérer ce qui peut lui sembler être une erreur d'énoncé, il le signalera sur sa copie et devra poursuivre sa composition en expliquant les raisons des initiatives qu'il a été amené à prendre.*

**Les calculatrices sont interdites.**

\_\_\_\_\_\_\_\_\_\_\_\_\_\_\_\_\_\_\_\_\_\_\_\_\_\_\_\_\_\_\_\_\_\_\_\_\_\_\_\_\_\_\_\_\_\_\_\_\_\_\_\_\_\_\_\_\_\_\_\_\_\_\_\_\_\_\_\_\_\_\_\_\_\_\_\_\_\_\_\_\_\_\_

L'épreuve est composée de deux dossiers :

- un premier dossier de 20 pages contenant le sujet (pages numérotées de 1/20 à 16/20) et les annexes (pages numérotées de 17/20 à 20/20) ;
- un second dossier de 12 pages constituant le document réponse (DR) à rendre en fin d'épreuve (pages numérotées de DR – 1/12 à DR – 12/12).

Les consignes permettant de compléter le document réponse (DR) sont données à la page suivante.

**Seul le document réponse est à rendre.**

### **Remarques générales**

Les réponses aux questions sont à rédiger sur le document réponse (DR) et ne doivent pas dépasser les dimensions des cadres proposés.

Si la réponse attendue est spécifique à un langage, la réponse peut être proposée en langage Python ou en langage Scilab. Vous devez alors clairement entourer le langage retenu pour répondre à la question. Il est possible de changer de langage au cours de l'épreuve.

On distingue deux cas de figure sur les documents réponse : un premier cas où le cadre de réponse propose deux langages. Un second où il existe deux cadres spécifiques.

Les exemples proposés ci-dessous issus respectivement de la question 5 (dans laquelle le langage retenu pour la réponse serait le langage Scilab) et de la question 8 (dans laquelle le langage retenu pour la réponse serait le langage Pyhton) illustrent le principe d'indication du langage support de la réponse.

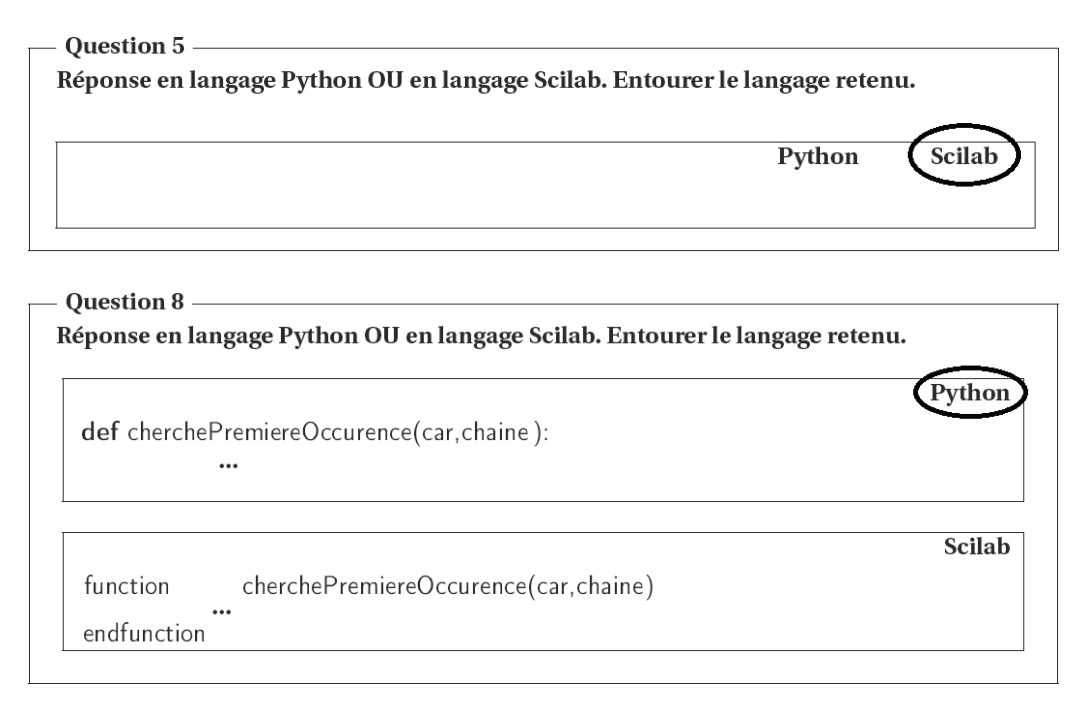

Quel que soit le langage choisi, les structures algorithmiques doivent être clairement identifiables par des indentations visibles ou par des barres droites entre le début et la fin de la structure comme proposé ci-dessous :

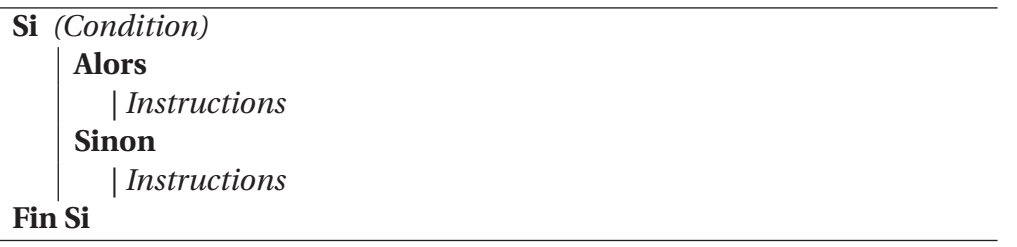

# **ACQUISITION ET EXPLOITATION D'UN DEPLACEMENT A PARTIR D'UN RECEPTEUR GPS**

Le sujet consiste en l'analyse et l'exploitation de données GPS (Global Positioning System) acquises par un récepteur équipant un véhicule. Ces dernières sont obtenues via un dispositif de réception installé à bord et fonctionnant à une fréquence allant de 1 à 4 Hertz. Chacune des mesures reçues contient (entre autre) des informations de positionnement (latitude, longitude) et de vitesse.

Le décodeur de trames inclus dans le récepteur GPS envoie les informations au calculateur embarqué sur un bus de communication suivant un protocole particulier. Dans le cadre de ce sujet, le protocole retenu est le protocole NMEA 0183 (National Marine Electronics Association), utilisant des trames de type GPRMC (Recommended minimum specific GPS/Transit data) et utilisable avec la plupart des récepteurs GPS. Le format des trames GPRMC est défini en annexe 1 (page 17).

#### **Problématique**

*Comment afficher sur une carte le parcours d'un véhicule ainsi que sa vitesse moyenne à partir de la latitude, de la longitude et de la vitesse extraites de trames GPS émises par un satellite ?*

### **1 Acquisition des trames NMEA via une liaison série**

**L'objectif de cette première partie est d'enregistrer les trames GPS reçues par le décodeur** dans un fichier texte nommé tramesNMEA.txt. Ce fichier sera utilisé en temps différé pour **afficher le parcours réalisé.**

Le décodeur GPS reçoit des trames provenant des satellites à la fréquence de 1 Hertz. Elles sont ensuite transmises sur un port série dans le but d'être traitées par le calculateur embarqué. La figure 1 ci-dessous présente le principe de fonctionnement du système étudié.

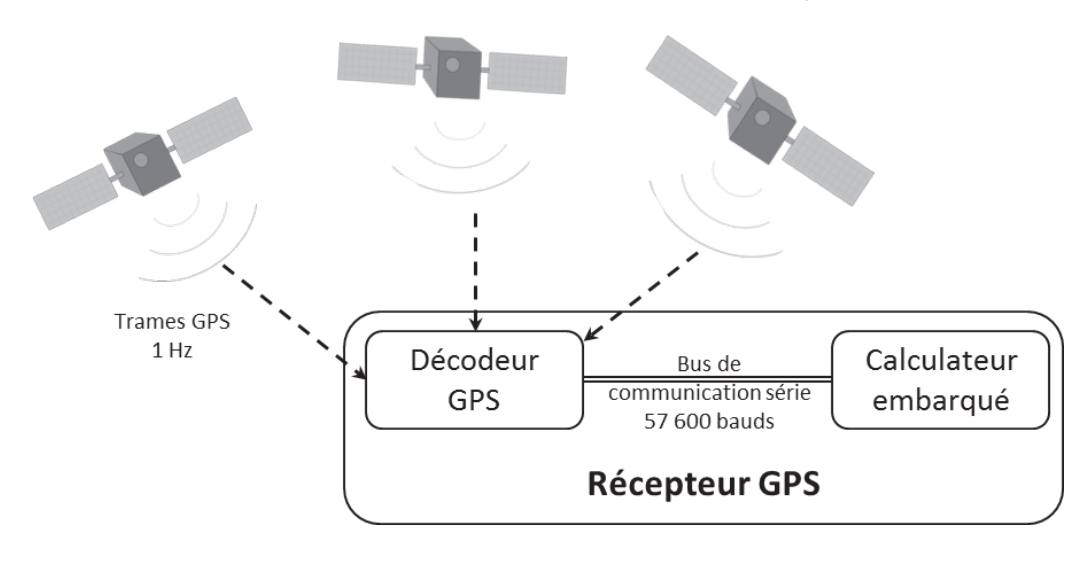

FIGURE 1 – Communication entre les différents composants du système

#### **1.1 Liaison série**

Le décodeur GPS envoie sur la liaison série de type RS-232C une trame GPRMC.

De manière générale, une liaison série permet de véhiculer, sur un nombre réduit de supports physiques, des informations élémentaires les unes à la suite des autres.

Dans le protocole RS-232C, pour chaque octet à transmettre, 1 bit de start, 8 bits de données (correspondant à l'octet à transmettre), puis 1 bit de stop sont envoyés sur le bus de communication. Ainsi, pour chacun des octets d'une trame GPRMC, 10 bits sont transmis. Le signal de communication est bivalent, chaque bit est codé par un signal électrique haut ou bas dont la durée dépend du débit choisi pour la transmission. Au débit de 57 600 bauds choisi ici, 57 600 bits sont donc transmis à chaque seconde.

Nous faisons l'hypothèse que la liaison est fiable, c'est-à-dire que l'on considère qu'il n'y a pas de panne du récepteur ou de déconnexion physique de la liaison série.

On considère une trame de 76 caractères codés en ASCII. On donne en annexe 1 (page 17) un exemple de trame et en annexe 2 (page 18) la table ASCII.

**Question 1** *Au vu de la problématique du sujet, préciser combien d'octets sont nécessaires dans une trame GPS de type GPRMC pour encoder la latitude et la longitude avec leurs précisions Nord – Sud ou Est – Ouest et la vitesse en nœuds. – Dans le dénombrement les séparateurs de champs (virgules) ne seront pas comptabilisés. –*

#### **Question 2**

- *1. Quelle est la durée de transmission d'une trame de 76 caractères sur le bus RS-232C ?*
- *2. Le débit de transmission du bus série est-il suffisant pour traiter en temps réel les trames provenant des satellites ?*

#### **1.2 Lecture des trames GPS**

On souhaite utiliser une bibliothèque permettant la gestion des entrées/sorties sur une liaison série. Un extrait de la spécification de cette bibliothèque est donné ci-après en Python dans la table 1 (ci-dessous) et en Scilab dans la table 2 (page 5).

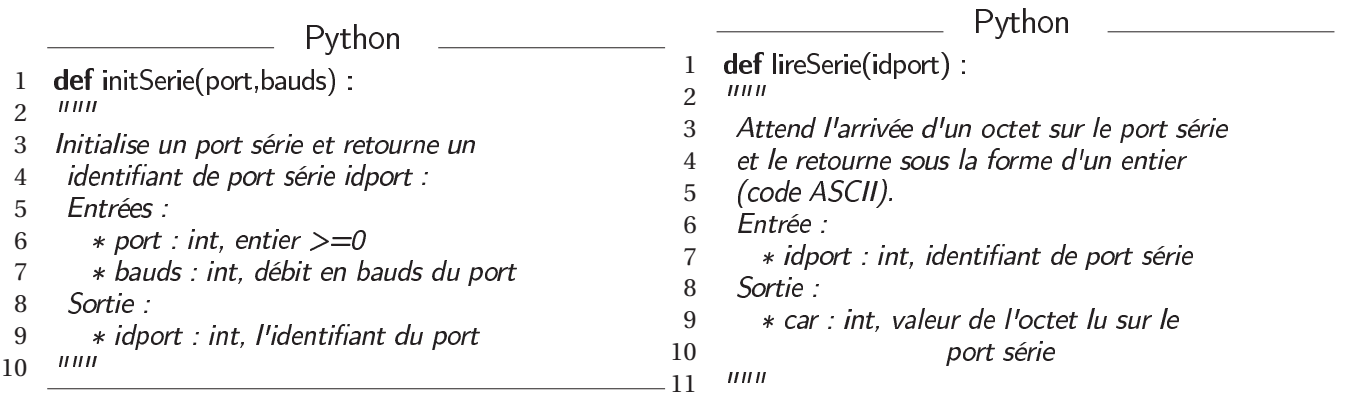

TABLE 1 – Extrait de la spécification d'une bibliothèque de gestion de liaison série en Python

| Scilab<br>1 function [idport] = initSerie (port, bauds)<br>2 // Initialise un port serie et retourne un<br>3 // identifiant de port serie idport<br>$4$ // Entrées :<br>5 // $*$ port : int, entier $>=0$<br>6 // $*$ bauds : int, debit en bauds du port<br>$7$ // Sortie : | Scilah<br>function [car]= lireSerie (idport)<br>$\mathbf{1}$<br>2 // Attend l'arrivée d'un octet sur le port série<br>3 // et le retourne sous la forme d'un entier<br>$4$ // (code ASCII).<br>$5$ // Entrée :<br>$6$ // $\ast$ idport : int, identifiant de port série<br>$7$ // Sortie : |
|----------------------------------------------------------------------------------------------------|----------------------------------------------------------------------------------------------------|
| 8 // * idport : int, l'identifiant du port                                                                                                    | 8 // $\ast$ car : int, valeur de l'octet lu sur le<br>$9$ // port série                                                                                                    |

TABLE 2 – Extrait de la spécification d'une bibliothèque de gestion de liaison série en Scilab

**Question 3** *Donner l'instruction permettant d'initialiser le port série numéroté « 0 » à une vitesse* de 57 600 bauds. L'identifiant du port sera stocké dans une variable nommée *identifiant*.

#### **Question 4**

- *1. En utilisant les annexes 1 et 2 (pages 17 et 18), déterminer le dernier caractère de la trame. Préciser quel est son code ASCII sous forme décimale.*
- *2. A partir des informations contenues dans l'annexe 3 (page 19), indiquer de quelle manière obtenir un caractère à partir de son code ASCII exprimé sous forme décimale.*

#### *Définitions*

On appelle **signature** d'une fonction le nom de la fonction ainsi que l'ensemble des paramètres reçus et éventuellement retournés par cette dernière. Cette signature doit être syntaxiquement correcte vis-à-vis du langage retenu (exemple : lignes 1 des tables 1 (page 4) et 2 (page 5) pour la fonction  $intService()$ ).

On appelle **spécification**d'une fonction la description de l'objectif de la fonction ainsi que la description des paramètres d'entrée et de sortie. Pour les paramètres d'entrée, la description comprend également les contraintes liées à ces paramètres qui assurent le bon fonctionnement de la fonction (exemples : lignes 2 à 10 de la table 1 (page 4) pour la fonction en langage Python et lignes 2 à 8 de la table 2 (page 5) pour la fonction initSerie() en langage Scilab).

La spécification apparaît en commentaire dans le début du corps d'une fonction juste après sa signature.

On donne dans la table 3 (page 6) l'algorithme en pseudo-code de la fonction permettant de lire et de retourner une trame à partir d'un port série préalablement ouvert.

On se propose d'écrire l'implémentation de cette fonction en langage Python ou en langage Scilab à partir des annexes 3, 4 ou 5 (page 19).

**Question 5** *Suivant le langage retenu, traduire l'algorithme proposé table 3 en précisant bien la signature et la spécification de la fonction.*

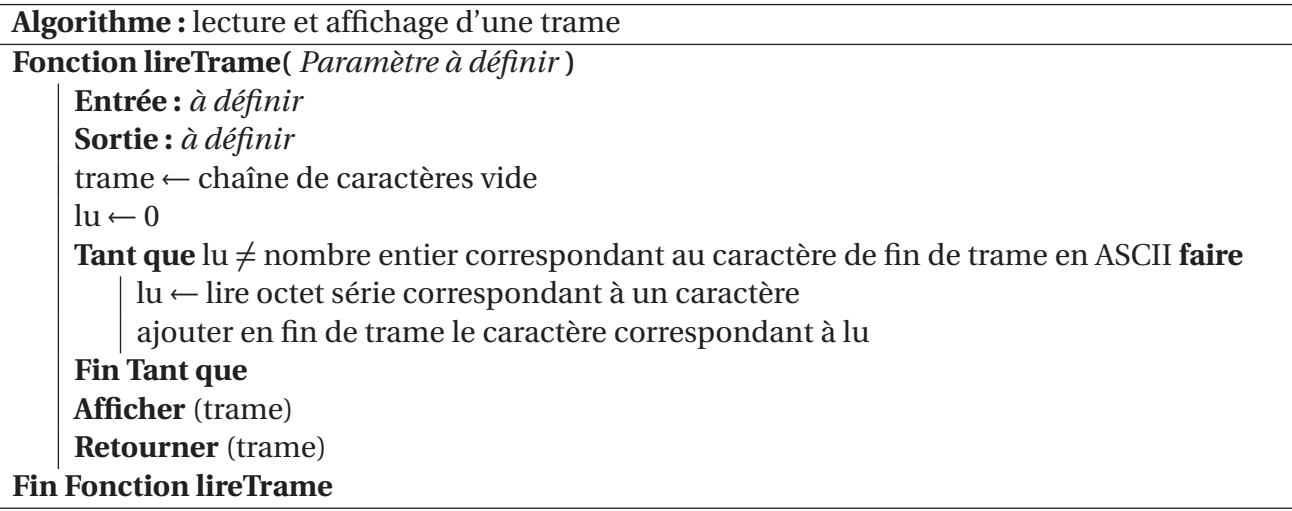

TABLE 3 – Algorithme en pseudo-code de la fonction

#### **1.3 Enregistrement dans un fichier**

Nous souhaitons maintenant enregistrer toutes les trames envoyées par le récepteur GPS dans un fichier texte nommé tramesNMEA. txt situé dans le dossier courant. Le fichier texte sera ouvert en début de programme de sorte à être vidé s'il existait déjà auparavant. Ici, le récepteur GPS envoyant des trames en continu, le programme à réaliser n'a pas de fin et ne se terminera que lorsqu'il sera explicitement fermé par l'utilisateur. Pour implémenter ce comportement, on pourra utiliser l'expression « while (True) : » en Python ou « while  $(\%T)$  » en Scilab qui mettent en place, dans chacun des langages, une boucle infinie.

Les annexes 4 et 5 (page 19) présentent des fonctions en langages Python et Scilab permettant de manipuler les fichiers.

**Question 6** *En utilisant les fonctions précédentes, écrire dans le langage de votre choix le programme principal qui, après initialisation du port de la liaison série, permet de lire les trames sur* le port série et d'enregistrer ces dernières, telles qu'elles sont reçues, dans le fichier tramesNMEA.txt, *au format texte.*

### **2 Exploitation du fichier de trames**

**L'objectif de cette partie est d'extraire et d'enregistrer une trame dans une structure de données cohérente afin de pouvoir exploiter aisément les mesures.**

**On fait l'hypothèse que les trames transmises ne contiennent pas d'erreur.**

#### **2.1 Extraction d'une trame**

La description d'une trame GPMRC, donnée en annexe 1 (page 17), indique que les valeurs des différentes informations de la trame sont comprises entre les caractères « \$ » et «\*».

Nous souhaitons disposer d'une fonction cherchePremiereOccurrence() susceptible de retourner la position de la première occurrence d'un caractère ASCII (exemple d'utilisation de la fonction : rechercher la position de la première occurrence de « \$ » dans une trame).

On donne, dans la table 4, le corps de la fonction is Charln String() en langages Python et Scilab. Cette fonction permet de déterminer si un caractère particulier, passé en paramètre, est présent dans une chaîne de caractères, elle aussi passée en paramètre.

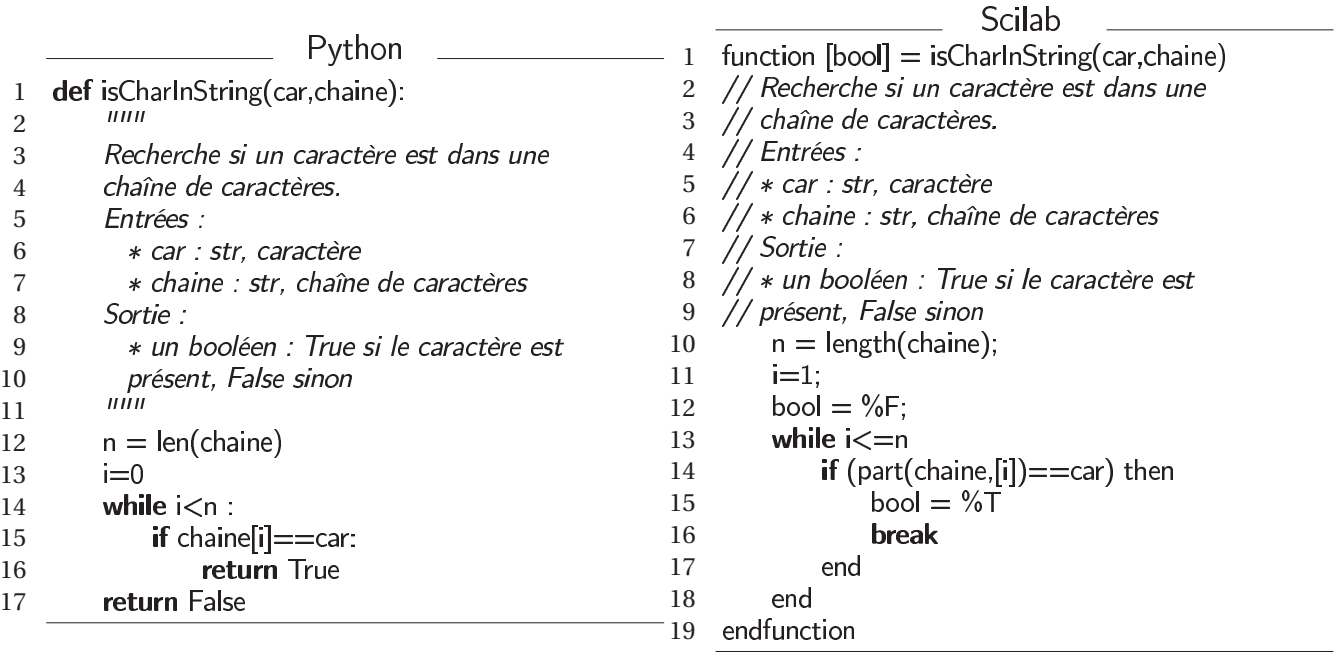

TABLE 4 – Code de la fonction isCharlnString() de recherche d'un caractère dans une chaîne de caractères en langages Python et Scilab

#### **Question 7**

- *1. Préciser pour quelle raison cette première version de la fonction is Charln String(), proposée table 4 (ci-dessus), ne fonctionne pas lors des tests de validation.*
- *2. Proposer une modification du corps de la fonction en précisant les numéros de lignes de code modifiées ou créées.*

**Question 8** *En vous appuyant sur l'algorithme proposé table 4 (ci-dessus), compléter le corps de* la fonction cherchePremiereOccurrence() qui retourne l'indice de la première occurrence d'un ca*ractère passé en paramètre. Il convient de choisir et de justifier ce que la fonction retourne dans le cas où le caractère recherché n'est pas présent dans la chaîne.*

On cherche à concevoir l'algorithme de la fonction extraire Trame().

Cette fonction doit permettre d'extraire et de retourner, au format chaîne de caractères, le contenu d'une trame (nommée NMEA) situé strictement entre les caractères «\$» et «\*» en s'assurant au préalable que ces caractères sont bien présents dans la chaîne. La trame extraite se nomme NMEA extraite.

A titre d'exemple, le contenu de la trame NMEA extraite issue de la fonction extraire Trame(), basée sur la trame donnée en exemple dans l'annexe 1 (page 17) est de la forme :

GPRMC,071139.988,A,4639.8232,N,00021.6810,E,8.95,184.14,141014,1.1,W,A

On précise que G est en première position de la trame extraite, c'est-à-dire en position 0 en langage Python et en position 1 langage en Scilab.

L'annexe 6 (page 20) indique la manière dont sont indexées les chaînes de caractères en langage Python et en langage Scilab. Cette annexe précise aussi comment extraire des sous-chaînes de caractères dans une chaîne de caractères.

#### **Question 9**

- *1. Indiquer quelles sont les conditions nécessaires et suffisantes que doit respecter une trame quelconque afin de pouvoir être extraite grâce à la fonction extraire Trame().*
- *2. A partir des fonctions proposées dans cette partie, établir, sous forme algorithmique, une implémentation de la fonction extraireTrame() dans laquelle la chaîne d'entrée se nomme NMEA et la chaîne de sortie NMEA* extraite. Dans le cas où la chaîne ne peut pas être ex*traite, la fonction doit retourner une chaîne vide.*

#### **2.2 Structure de données**

Dans le cadre des traitements ultérieurs que nous souhaitons effectuer, il nous faut représenter une mesure GPS, que nous nommerons par la suite point GPS, par sa latitude, sa longitude et sa vitesse.

Dans la trame GPS, les longitudes et latitudes sont données en degrés et minutes. Cette représentation ne facilitant pas les calculs, il est nécessaire de les convertir en minutes (1 degré étant égal à 60 minutes). Par ailleurs, on opte pour la convention suivante :

- pour la latitude, le signe positif est choisi pour le Nord ;
- pour la longitude, le signe positif est choisi pour l'Est.

Ainsi par exemple, si la trame contient la latitude «0314.2500» suivie de l'indicateur «S», la séquence «03» correspond à 3 degrés soit 180 minutes d'angle, la séquence «14.2500» correspond à 14,25 minutes d'angle et l'indicateur «S» implique que la latitude doit être précédée du signe moins. Ainsi, pour la latitude, on stockera -194.25 dans le point GPS. Cette conversion est assurée par la fonction conversionLongLat2Min() dont la signature et les spécifications sont données dans la table 5 (ci-dessous).

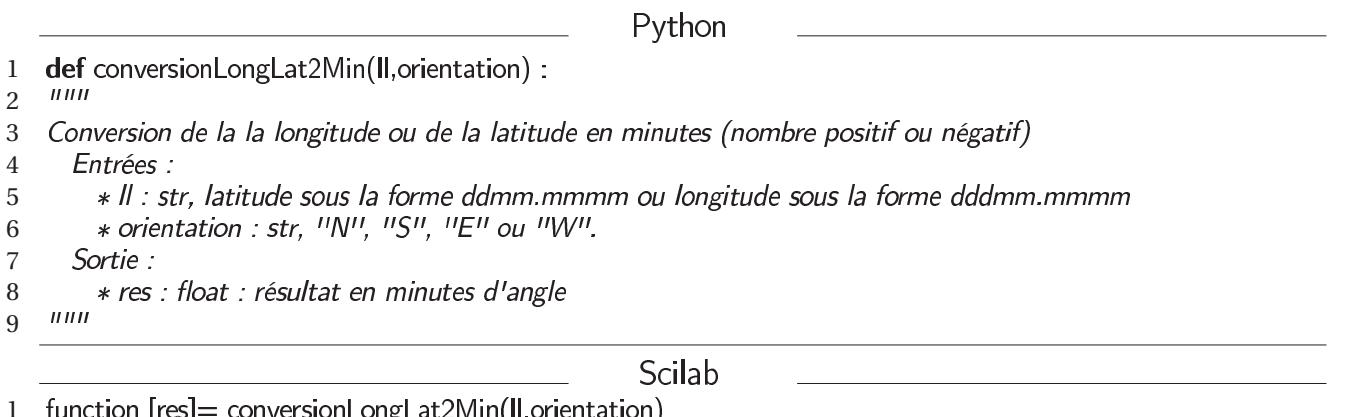

1

2 // Conversion de la la longitude ou de la latitude en minutes (nombre positif ou négatif)

 $\frac{7}{7}$  Entrées : 3

 $\frac{1}{2}$ /  $*$  II : str, latitude sous la forme ddmm.mmmm ou longitude sous la forme dddmm.mmmm 4

5 // \* orientation : str, "N", "S", "E" ou "W".

- // Sortie: 6
- // \* res : float, résultat en minutes d'angle 7

TABLE 5 – Signature et spécification de la conversion de la latitude ou de la longitude en nombre exploitable en langages Python et Scilab

Afin de stocker un point GPS on utilise une liste qui présente la structure interne suivante :

#### pointGPS = [latitude, longitude, vitesse].

Cette liste sera renseignée par les latitudes, longitudes et les vitesses extraites des différentes trames envoyées par le décodeur et traitées par les fonctions précédentes.

Il existe deux principales méthodes pour extraire ces données, une première repose sur le comptage des séparateurs et peut s'adapter à des longueurs variables pour un même champ. La seconde, plus simple à mettre en œuvre, repose sur l'hypothèse que toutes les trames présentent exactement la même structure et que toutes les longueurs de champs restent identiques entre les différentes trames reçues.

Dans la suite du sujet, nous ferons l'hypothèse que toutes les longueurs de champs sont toujours identiques dans les différentes trames à traiter.

On rappelle qu'en appliquant la fonction extraire Trame() (définie dans la partie précédente) à la trame donnée en annexe 1 (page 17), on obtient :

GPRMC,071139.988,A,4639.8232,N,00021.6810,E,8.95,184.14,141014,1.1,W,A

#### **Question 10**

- *1. A partir de la trame extraite issue de l'annexe 1 (page 17) et rappelée ci-dessus, ainsi que des précisions apportées sur l'annexe 6 (page 20), compléter le tableau donnant l'index de début et l'index de fin des informations nécessaires à l'extraction de la latitude (y compris l'orientation), de la longitude (y compris l'orientation) et de la vitesse.*
- *2. Compléter la fonction dont la spécification et la signature sont données dans la table* 6 (*ci-dessous*). On utilisera pour cela la fonction *conversionLongLat2Min()* ainsi *que les informations données précédemment.*

Python

def creationPointGPS(NMEA extraite) : 1

 $III$ 2

3 Stocke les valeurs de latitude, longitude et vitesse dans une structure de type pointGPS

Entrée : 4

- 6 (résultat de la fonction extraireTrame())
- 7 Sortie:

8 \* pointGPS : liste de la forme [latitude, longitude, vitesse]

 $\overline{u}$ 9

#### Scilab

3 //  $Entree$  :

TABLE 6 – Spécification de la fonction creationPointGPS() en Python et Scilab

<sup>5</sup> \* NMEA extraite : chaîne de caractères, contenu de la trame (entre \$ et \*)

function [pointGPS]=creationPointGPS(NMEA extraite) 1

<sup>//</sup> Stocke les valeurs de latitude, longitude et vitesse dans une structure de type pointGPS 2

<sup>// \*</sup> NMEA extraite : chaîne de caractères, contenu de la trame (entre \$ et \*) 4

<sup>5</sup> // (résultat de la fonction extraireTrame())

Sortie: 6

 $\frac{1}{4}$  × pointGPS : liste de la forme [latitude, longitude, vitesse] 7

#### **2.3 Affichage du fichier**

Nous disposons maintenant de toutes les fonctions qui permettent d'exploiter le fichier de trames créé dans la première partie (tramesNMEA.txt). Nous souhaitons à présent afficher successivement chacun des point GPS présents dans le fichier sur une console texte.

Pour la gestion des fichiers, on pourra utiliser, suivant le langage cible, les fonctions close(), open(), readline() et write() dont les descriptions sont proposées en annexe 4 (page 19) ou les fonctions file(), read() et write() dont les descriptions sont proposées en annexe 5 (page 19). On précise qu'il n'est pas indispensable d'utiliser toutes les fonctions.

**Question** 11 *Le fichier tramesNMEA.txt contient les éléments correspondant aux pointsGPS. En utilisant le langage de votre choix, établir le programme principal qui affiche sur la console chacun de ces éléments. Chaque ligne de la console devra être de la forme suivante :*

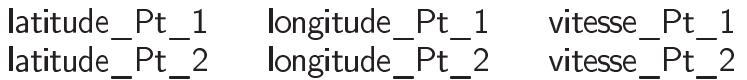

*Chaque espace correspond à une tabulation.*

### **3 Structure avancée de données**

**L'objectif de cette partie est de stocker les points dans un arbre afin de pouvoir accéder aux ayant la plus grande vitesse de façon optimale.**

Un tas binaire est une structure de données informatiques qui permet d'accéder au maximum (respectivement minimum) d'un ensemble de données en temps constant. On peut la représenter par un arbre binaire vérifiant deux contraintes :

- c'est un arbre binaire parfait : tous les niveaux de l'arbre (excepté le niveau le plus bas) sont totalement remplis. Si le dernier n'est pas totalement rempli alors il doit l'être de gauche à droite ;
- c'est un tas : une clé est associée à chaque nœud de l'arbre. Cette dernière doit être supérieure ou égale aux clés de chacun de ses fils.

Ainsi, lorsque les clés sont des nombres (valeurs) et quand la relation d'ordre choisie est l'ordre naturel, on parle alors de tas-max (ou max-heap).

Un tas binaire étant un arbre binaire complet, on peut l'implémenter à l'aide d'un tableau tel que :

- la racine de l'arbre (niveau le plus haut) se trouve à l'index absolu 1 ;
- en considérant un nœud à l'index absolu *i* :
	- son fils gauche se trouve à l'index absolu 2*i* ;
	- son fils droit se trouve à l'index absolu  $2i + 1$ ;
- en considérant un nœud à l'index absolu *i >* 1 :
	- son père se trouve à l'index absolu *i /*2, le symbole / désignant ici la division entière.

La figure 2 (page 11) illustre un arbre binaire (trié) et le tableau qu'on peut lui associer avec les index associés (index absolu, index en langage Python, index en langage Scilab).

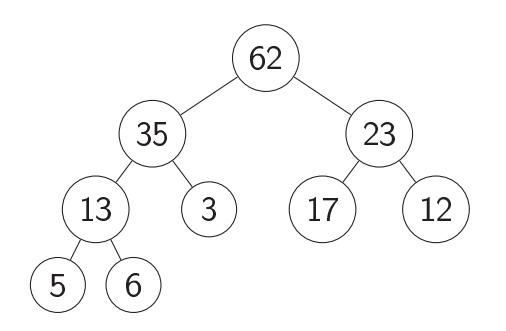

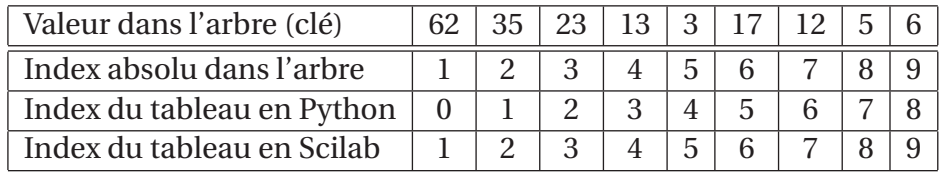

*Le nœud ayant la valeur 62 est la racine de l'arbre (niveau le plus haut). Les nœuds ayant les clefs 5 et 6 sont au niveau le plus bas.*

FIGURE 2 – Arbre binaire et son implémentation en tableau

Dans un tas binaire, on insère l'élément à la prochaine position libre (la position libre la plus à gauche possible sur le dernier niveau) puis on effectue l'opération suivante (nommée ) pour rétablir si nécessaire la propriété d'ordre du tas binaire.

Le fonctionnement de cette fonction peut être appréhendé de la manière suivante : tant que l'élément n'est pas la racine de l'arbre et que la clé de l'élément est strictement supérieure à son père, on échange les positions entre l'élément et son père. L'exemple de la figure 3 (ci-dessous) montre l'insertion d'un élément ayant une clé de valeur 72.

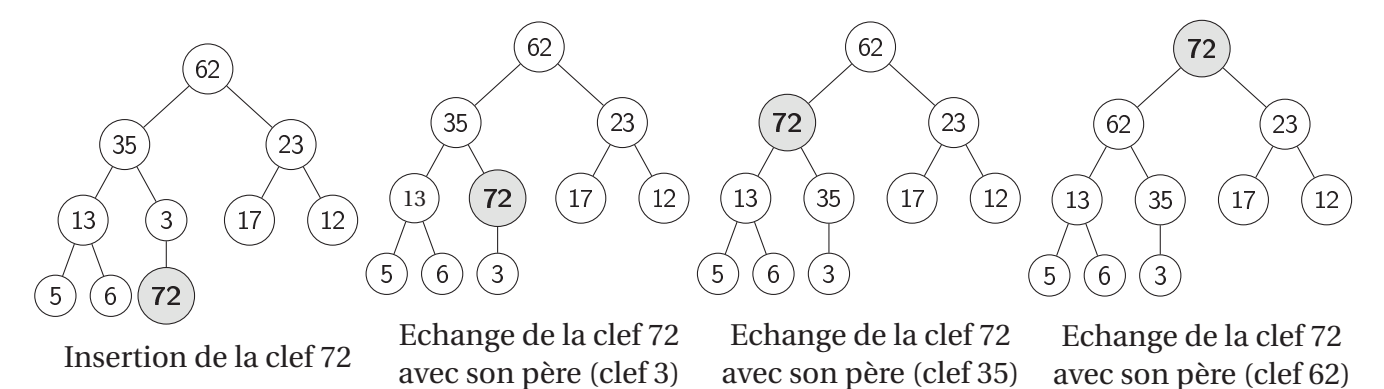

FIGURE 3 – Insertion d'un élément de clef 72

La table 7 (page 12) propose le code de la fonction percolate $Up()$  en langages Python et Scilab.

On souhaite stocker les point GPS dans un tas binaire. La liste (tas) sera donc de la forme suivante :

[[latitude 0, longitude 0, vitesse 0], [latitude 1, longitude 1, vitesse 1],...].

Quand un tas binaire est réalisé sur un ensemble structuré de variables comme c'est le cas sur les variables de type point GPS, un des paramètres de cette variable structurée devient la clé. Les comparaisons présentes dans la fonction percolate $Up()$  se font alors sur cette clé.

|                                 |    | Scilab                                                  |
|---------------------------------|----|---------------------------------------------------------|
| Python                          | 2  | function [tas]=percolateUp(tas)<br>$index = size(tas),$ |
| $def$ percolateUp $(tas)$ :     | 3  | $val = \text{tas}(\text{index});$                       |
| index = $len(tas) - 1$          | 4  | index pere = $(index)/2;$                               |
| $val = task[index]$             | 5  | while $index\_pere>=1$                                  |
| while index $>0$ :              | 6  | $pere = tas(index\_pere);$                              |
| index $pere = int((index-1)/2)$ |    | $if$ pere $>$ val then                                  |
| $pere = tas[index \nperel]$     | 8  | break;                                                  |
| if pere $>$ val :               | 9  | else                                                    |
| break                           | 10 | $\text{tas}(\text{index}) = \text{perc}$                |
| else:                           | 11 | tas(index_pere)=val;                                    |
| $\text{tas}$ [index] = pere     | 12 | index=index_pere;                                       |
| $\text{tas}$ [index pere] = val | 13 | index $pere = (index)/2$ ;                              |
| $index = index$ pere            | 14 | end                                                     |
|                                 | 15 | end                                                     |
|                                 | 16 | endfunction                                             |
|                                 |    |                                                         |

TABLE 7 – Fonction percolateUp $()$  en langages Python et Scilab

**Question 12** *Modifier la fonction percolateUp() de façon à stocker des variables de type pointGPS dans les nœuds de l'arbre. Pour cela, on barrera la (ou les) ligne(s) modifiée(s) du document réponse et on écrira la modification en vis-à-vis (en précisant le (ou les) numéro(s) de ligne(s) modifiée(s)).* Le paramètre vitesse, stocké dans un pointGPS (à la position 2 en langage Python et à la position *3 en langage Scilab), jouera le rôle de clé.*

Question 13 *Proposer une fonction insererPointGPS() qui agit sur le tas binaire passé en paramètre et qui permet d'insérer un point GPS, passé en paramètre, dans ce dernier.*

#### **Question 14**

- *1. Proposer l'implémentation de la fonction qui attend le tas passé en paramètre et qui permet d'extraire de ce dernier, sans le modifier, le possédant la plus grande vitesse.*
- *2. Donner la complexité de cette opération.*

### **4 Interface graphique**

**L'objectif de cette partie est d'extraire les points contenus dans le fichier et de les tracer sur un fond de carte. La couleur de chaque segment du tracé doit dépendre de la vitesse du véhicule.**

Tout d'abord, nous allons étudier un principe de lissage de la vitesse afin d'y associer un code couleur et dans un second temps nous étudierons la mise au point du tracé de chaque segment sur le fond de carte sélectionné.

#### **4.1 Etude du principe de calcul des vitesses lissées et association d'un code couleur à chaque vitesse lissée.**

La vitesse d'un véhicule est soumise à des aléas fréquents. Elle peut varier fortement entre deux points successifs de mesure. Pour minimiser ces écarts, on souhaite réaliser un lissage sur 4 points. Pour cela, en un point considéré, on réalise la moyenne des vitesses entre les deux points mesurés précédemment, la vitesse du point en cours et la vitesse du point suivant.

Dans un premier temps, on considère que les vitesses sont stockées dans la liste présentée dans la table 8 (ci-dessous), dont on donne l'index des valeurs.

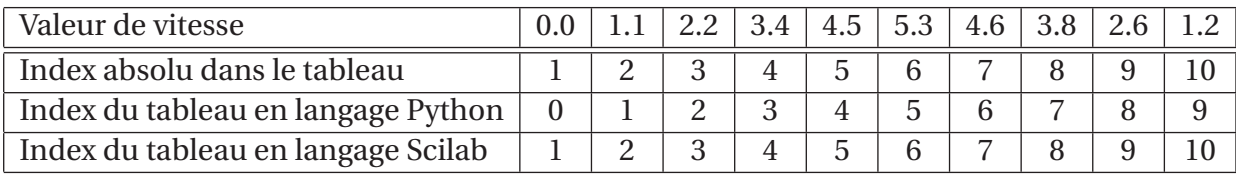

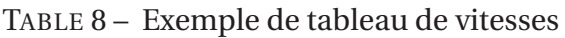

#### **Question 15**

 $\overline{\phantom{a}}$ 

- *1. En utilisant la liste proposée table 8, préciser à partir de quel index absolu et jusqu'à quel index absolu il est possible de déterminer une moyenne glissante.*
- *2. Pour la liste proposée table 8, en déduire le nombre de moyennes glissantes différentes qu'il est possible de déterminer.*
- *3. Pour une liste de n vitesses, combien de moyennes glissantes serait-il possible de déterminer ?*

La table 9 donne l'algorithme partiel de la fonction moyenne Glissante () qui permet de réaliser une moyenne glissante sur 4 valeurs consécutives.

Cet algorithme est établi pour les index absolus (le codage de cet algorithme prend bien sûr en compte les spécificités de chaque langage).

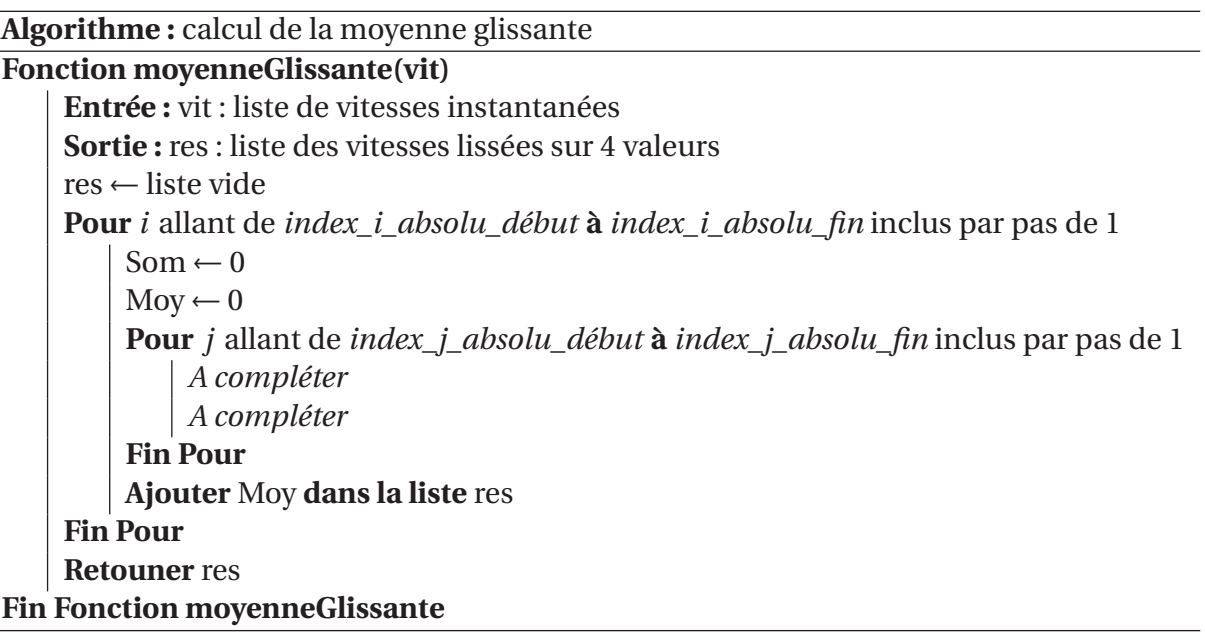

TABLE 9 – Algorithme partiel en pseudo-code de la fonction moyenne glissante

#### **Question 16**

- *1. Pour l'algorithme proposé table 9 (page 13), déterminer les valeurs de et index i absolu fin.*
- 2. Préciser quelles sont les valeurs de index *i* absolu début et index *i* absolu fin en fonc*tion de i .*
- *3. Compléter les lignes manquantes dans cet algorithme.*

Désormais, on dispose d'une liste de vitesses lissées (compte tenu de la méthode de calcul, par moyenne glissante, cette liste est toutefois de taille plus réduite que celle des vitesses initiales).

A chacune de ces vitesses (lissées), on souhaite associer un code couleur. Le code couleur est un entier variant de 0 à 255. Le code couleur 0 correspond à la vitesse la plus faible (dans la liste des vitesses lissées). Le code couleur 255 correspond à la vitesse la plus élevée (dans la liste des vitesses lissées). Le code couleur évolue linéairement en fonction de la vitesse. On cherche à obtenir une liste constituée des couples *(vitesse\_lissee, code\_couleur)*.

**Question 17** *Dans la liste des vitesses lissées, indiquer quelles opérations de recherche sont nécessaires pour associer respectivement le code couleur 0 et le code couleur 255.*

**Question 18** *En déduire la fonction mathématique à établir pour associer le code couleur à n'importe quelle vitesse lissée présente dans la liste.*

#### **4.2 Application : affichage du tracé**

On souhaite maintenant représenter le déplacement réel de manière graphique, sur une carte. On dispose pour cela d'une bibliothèque graphique détaillée en annexe 7 (page 20). Le principe de fonctionnement consiste à initialiser une carte (un fichier image de type JPEG ou PNG) en lui associant une échelle et une origine. Cette origine est saisie par l'utilisateur du programme. L'initialisation est réalisée par l'appel de la fonction  $initCarte()$  (voir annexe 7 page 20).

Afin de faciliter le tracé du déplacement, nous souhaitons implémenter une fonction ajoutePoint() qui trace un nouveau point sur la carte et le relie au précédent par un segment si ce dernier n'est pas le premier point tracé. S'il s'agit du premier point du déplacement, la fonction se contente de tracer ce point sur la carte.

On précise que cette fonction est en mesure de s'adapter aux deux cas de figure énoncés cidessus grâce à l'utilisation de paramètres par défaut. Ces derniers apparaissent directement dans la signature de la fonction en Python ou sont traités dans le corps de la fonction en Scilab.

Les spécifications de la fonction ajoute Point $()$  sont données table 10 (page 15) pour les deux langages (pour la version en langage Scilab, les premières lignes de code gérant les valeurs par défaut sont également présentes).

On suppose que la surface de la carte à afficher est réduite (quelques centaines de mètres carrés). La détermination de l'affichage des points GPS sur cette carte relève alors d'une opération de conversion. A partir de la circonférence de la Terre, on montre qu'un degré de latitude correspond à 111, 199233 km soit 111 199, 233 mètres et qu'un degré de longitude correspond à 111 199, 233 · cos(Latitude) mètres.

Ces opérations de conversions sont réalisées dans le corps des fonctions tracePoint() et traprésentées en annexe 7 (page 20).

La couleur du tracé du segment dépend uniquement du code couleur associé au second point.

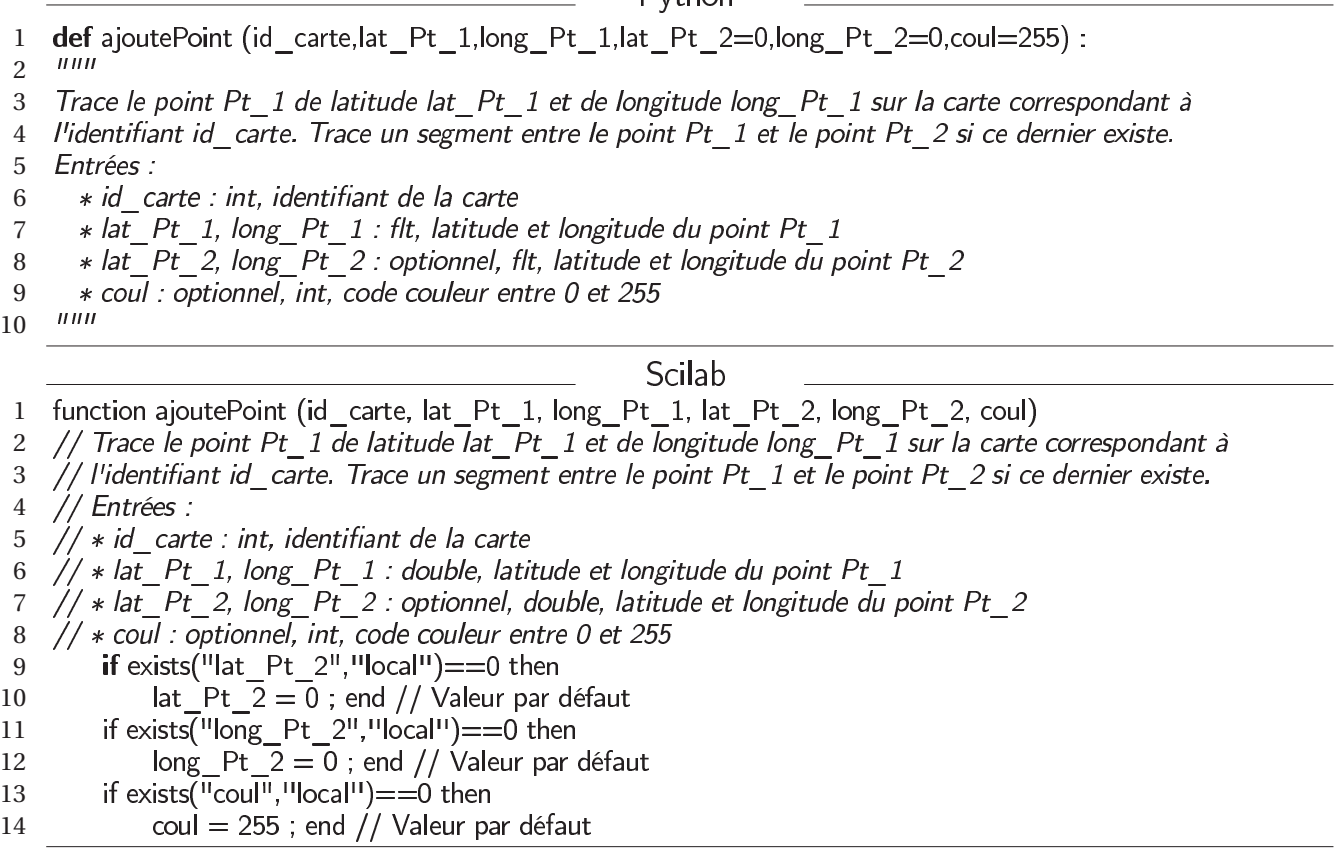

 $Pvthon$ 

TABLE  $10$  – Spécification de la fonction a joute Point() en Python et Scilab

**Question 19** *Sachant que le point de départ sera affiché en rouge, proposer une implémentation de la fonction ajoutePoint().* 

On dispose de la fonction trameGPS2Liste() (dont les spécifications sont données dans la table 11, page 16). Elle permet d'extraire les informations à partir du fichier trames NMEA, txt et de retourner une liste de points de type point GPS Lisse (lire point GPS lissé) dans une liste en ayant calculé la vitesse lissée ainsi que le code couleur correspondant.

On précise que le calcul de la vitesse lissée par moyenne glissante est un peu plus complexe que le principe étudié dans la partie précédente car chaque point dispose d'une vitesse lissée et d'un code couleur même si le calcul direct n'a pas été possible. Le premier point (origine du déplacement) possède une vitesse lissée nulle. La vitesse du second point est la moyenne entre celle du premier point et celle du troisième point. La vitesse du dernier point est égale à celle de l'avant dernier point.

Ainsi un point GPS Lisse a la structure suivante :

pointGPSLisse = [latitude, longitude, vitesseLissee, codeCouleur].

La fonction trameGPS2Liste() retourne donc une liste de la forme suivante :

[pointGPSLisse 0,pointGPSLisse 1,...].

**Question 20** *Compléter le programme principal qui affiche sur une carte le déplacement correspondant à la suite des trames GPS contenues dans le fichier . Le nom du fichier contenant la carte ainsi que l'échelle et l'orientation seront saisis à la console par l'utilisateur.*

def trameGPS2Liste (fichier) : 1  $IIIII$ 2 3 Ouvre un fichier de trames et retourne une liste de points GPS lissés [pointGPSLisse 0,pointGPSLisse 1,...]. 4 5 Entrée : 6 \* fichier : str. nom du fichier contenant les trames 7 Sortie: 8 \* res : list, liste de quadruplets  $\mu\mu\mu$ 9 Scilab 1 function [res] = trameGPS2Liste (fichier) // Ouvre un fichier de trames et retourne une liste de points GPS lissés 2 3 // [pointGPSLisse\_0,pointGPSLisse\_1,...]. // Entrée : 4 5 // \* fichier : str, nom du fichier contenant les trames  $6$  // Sortie : 7 // \* res : list, liste de quadruplets

TABLE 11 – Spécification de la fonction trameGPS2Liste() en Python et Scilab

## **5 Synthèse des activités**

**Question 21** *Proposer une synthèse des activités permettant d'expliquer comment la problématique initiale a été résolue. Préciser éventuellement, quels peuvent être les avantages d'organiser les données sous la forme d'un tas binaire, comme présenté dans la partie 3 (page 10).*

#### **Fin de l'énoncé**

#### **ANNEXES**

## **Annexe 1 – Le protocole NMEA 0183, type GPRMC**

Dans le protocole NMEA 0183, chaque trame est constituée de chaînes de caractères, terminées par un retour chariot et un saut de ligne. Les caractères constituant la trame ont un code ASCII compris entre 20 et 127 mais sont codés sur un octet. Toute trame commence par les caractères \$GP, suivis de trois caractères définissant le type de trame. Chaque trame de type GPRMC est donc préfixée par \$GPRMC.

On donne ci-dessous un exemple de trame :

\$GPRMC,071139.988,A,4639.8232,N,00021.6810,E,8.95,184.14,141014,1.1,W,A\*65

Les trames (cf exemple ci-dessus), sont constituées de 13 champs texte, séparés par des virgules et terminés par une somme de contrôle de parité, résultat d'un « ou exclusif » de chaque octet compris strictement entre le caractère initial "\$" et le caractère "\*". L'interprétation de chaque champ dépend alors de sa position.

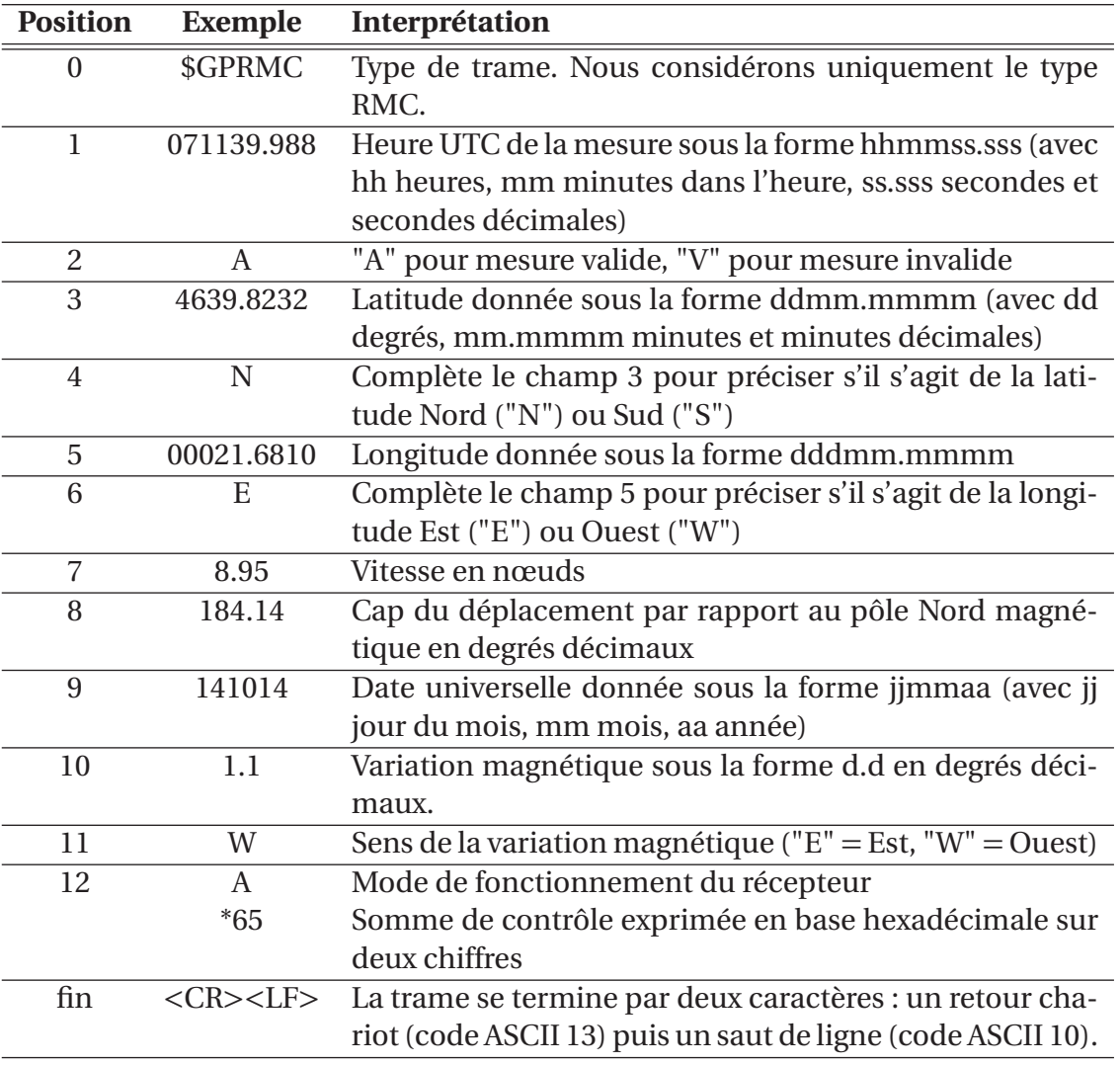

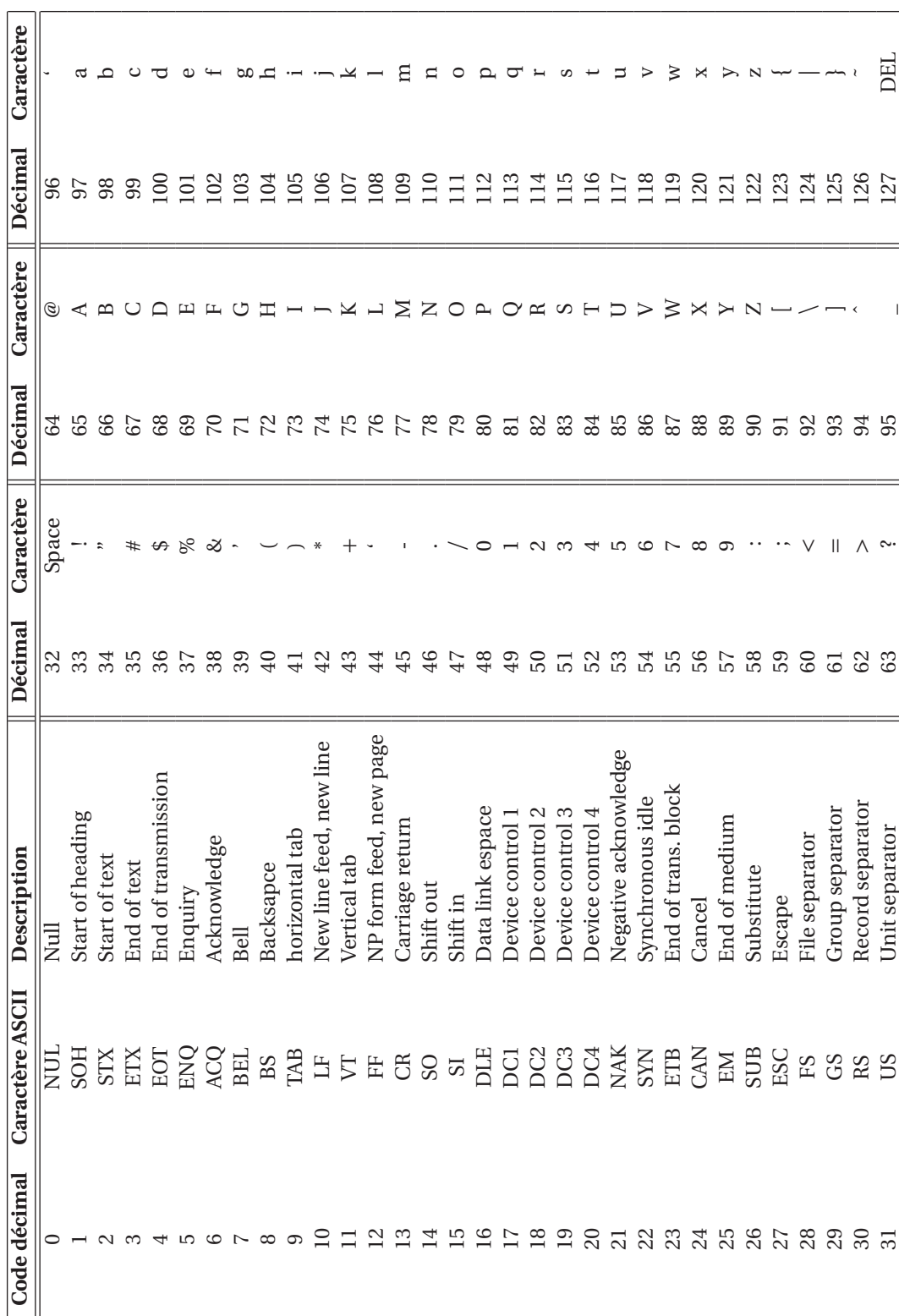

### **Annexe 2 – Table ASCII**

### **Annexe 3 – Fonctions communes aux deux langages**

On considère que les fonctions suivantes sont communes au langage Python et au langage Scilab.

 $chr(i)$ : Return the string representing a character whose Unicode codepoint is the integer i. For example, chr(97) returns the string 'a'. This is the inverse of ord(). The valid range for the argument is from 0 through 1,114,111 (0x10FFFF in base 16). ValueError will be raised if i is outside that range.

*Remarque : pour i compris entre 0 et 127, la fonction retourne le caractère correspondant au code ASCII.*

 $\alpha$  (c) : Given a string representing one Unicode character, return an integer representing the Unicode code point of that character. For example, ord('a') returns the integer 97 and ord('\u2020') returns 8224. This is the inverse of chr().

### **Annexe 4 – Fonctions Python de traitement des fichiers**

close() : Flush and close this stream. This method has no effect if the file is already closed. Once the file is closed, any operation on the file (e.g. reading or writing) will raise a ValueError. As a convenience, it is allowed to call this method more than once ; only the first call, however, will have an effect.

open(file, mode='r', buffering=-1, encoding=None, errors=None, newline=None, closefd=True, **opener=None)**: Open file and return a corresponding file object. If the file cannot be opened, an OSError is raised. file is either a string or bytes object giving the pathname.

mode is an optional string that specifies the mode in which the file is opened. It defaults to 'r' which means open for reading in text mode. Other common values are 'w' for writing (truncating the file if it already exists), 'x' for exclusive creation and 'a' for appending (which on some Unix systems, means that all writes append to the end of the file regardless of the current seek position).

readline (size=-1) : Read until newline or EOF and return a single str. If the stream is already at EOF, an empty string is returned. If size is specified, at most size characters will be read.

write(s) : Write the string s to the stream and return the number of characters written.

### **Annexe 5 – Fonctions Scilab de traitement des fichiers**

[unit [,err]]=file('open', file-name [,status] [,access [,recl]] [,format]) allows to open a file with specified properties and to get the associated unit number unit.

- file-name : string, file name of the file to be opened;
- status: string, the status of the file to be opened :
	- "new" : file must not exist new file (default) ;
	- "old" : file must already exists ;
	- "unknown" : unknown status ;
	- "scratch" : file is to be deleted at end of session.

file (action, unit) : allows to close the file, or move the current file pointer. action : is one of the following strings : – "close" : closes the file(s) given by the logical unit descriptors given in units ;

- "rewind" : puts the pointer at beginning of file ;
- "backspace" : puts the pointer at beginning of last record ;
- "last" : puts the pointer after last record.

 $[x]$  = read(file-desc,m,n, [format]) : reads row after row the mxn matrix x (n=1 for character chain) in the file file-desc (string or integer). Each row of the matrix x begin in a new line of file-desc file. Depending on format, a given row of the x matrix may be read from more than one line of file-desc file.

 $write(file-desc.a, [format]) : writes row-by-row a real matrix or a column vector of character strings in a for$ matted file. Each row of the a argument begin in a new line of file-desc file. Depending on format a given row of the a argument may be written in more than one line of file-desc file.

## **Annexe 6 – Précisions sur les chaînes de caractères en langage Python et en langage Scilab**

Le stockage des chaînes de caractères n'est pas strictement identique dans les deux langages et les fonctions de traitement de chaînes ne sont pas non plus rigoureusement identiques. Pour lever toute ambiguïté, le tableau ci-contre précise les index de début et de fin de la chaîne "abcde" dans les langages Python et Scilab.

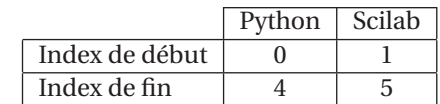

La table 12 précise comment extraire la sous-chaîne "bcd" de la chaîne "abcde" dans les deux langages.

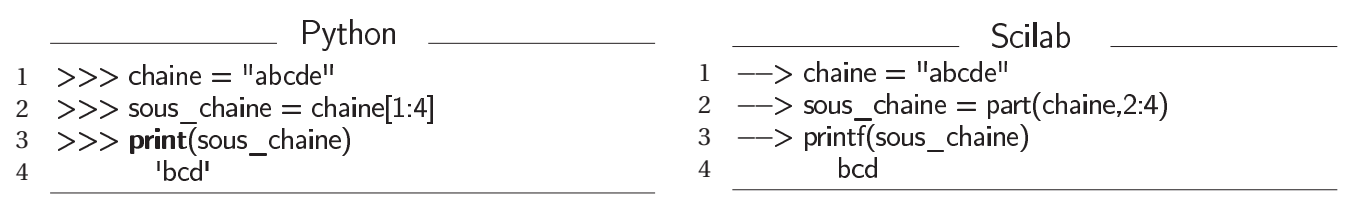

TABLE 12 – Extraction de chaîne de caractère en langages Python et Scilab

### **Annexe 7 : API d'une bibliothèque graphique**

Nous donnons ci-dessous la description d'une bibliothèque graphique utilisable dans les langages Python et Scilab.

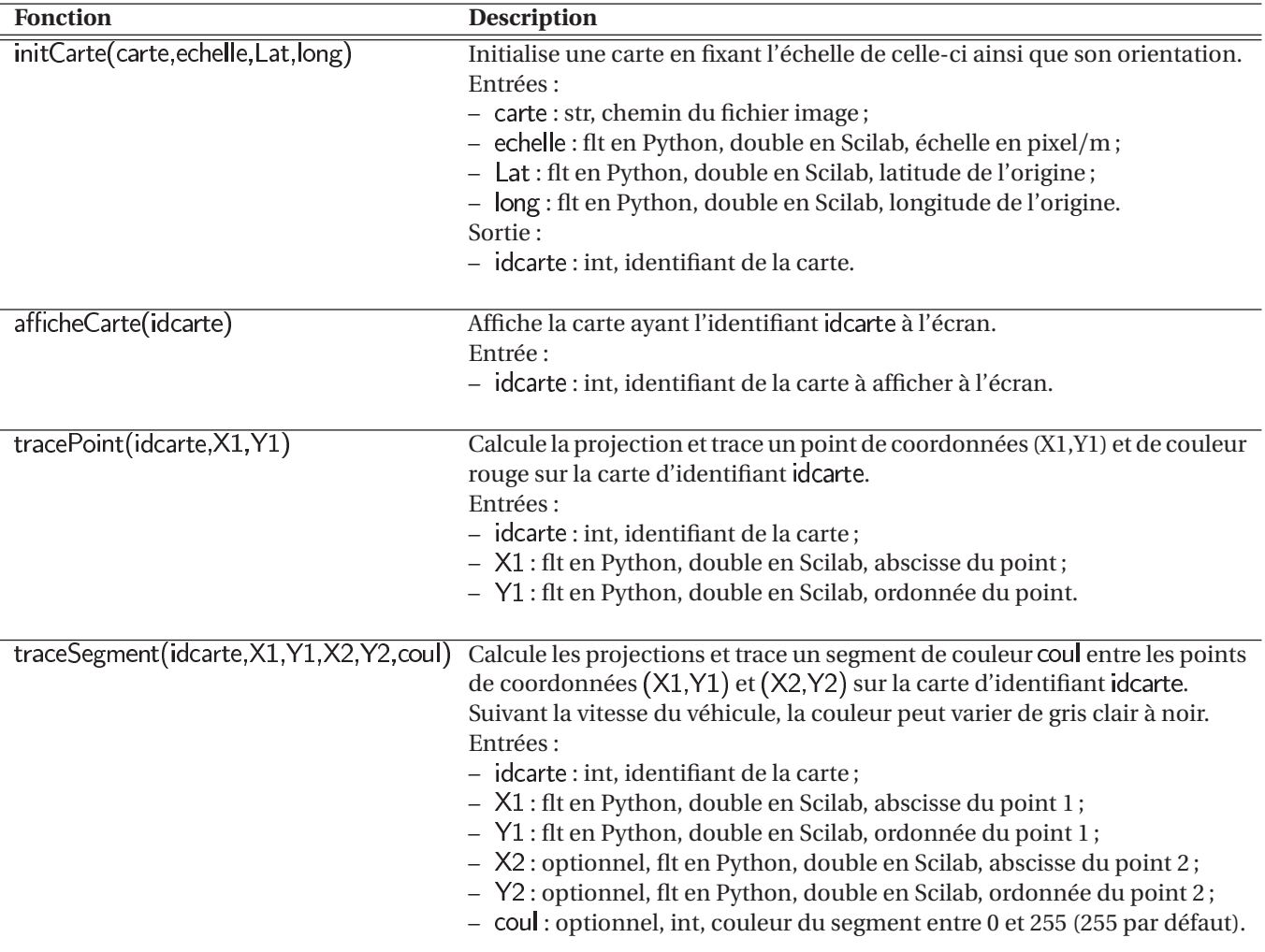

# ACQUISITION ET EXPLOITATION D'UN DEPLACEMENT A PARTIR D'UN RECEPTEUR GPS

### **DOCUMENT REPONSE**

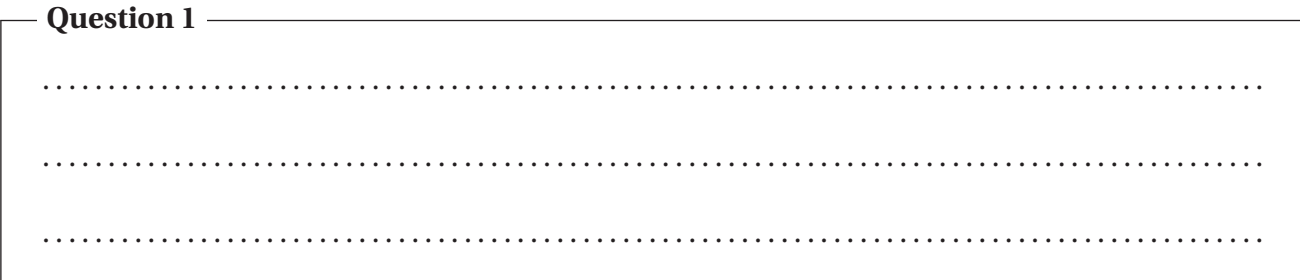

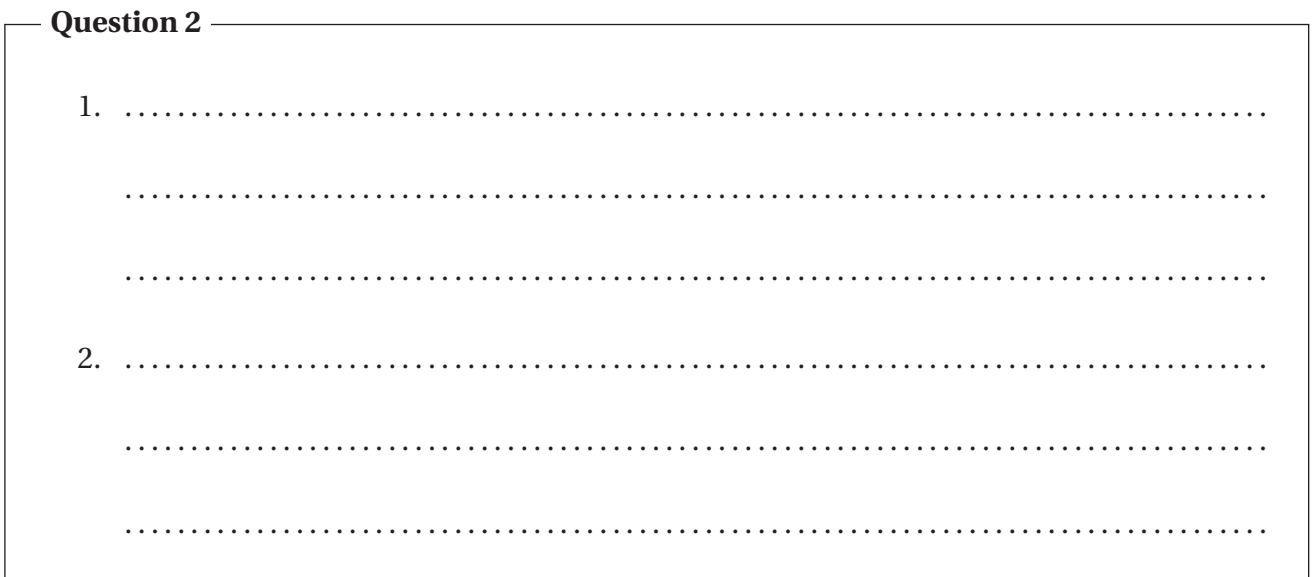

Question 3-

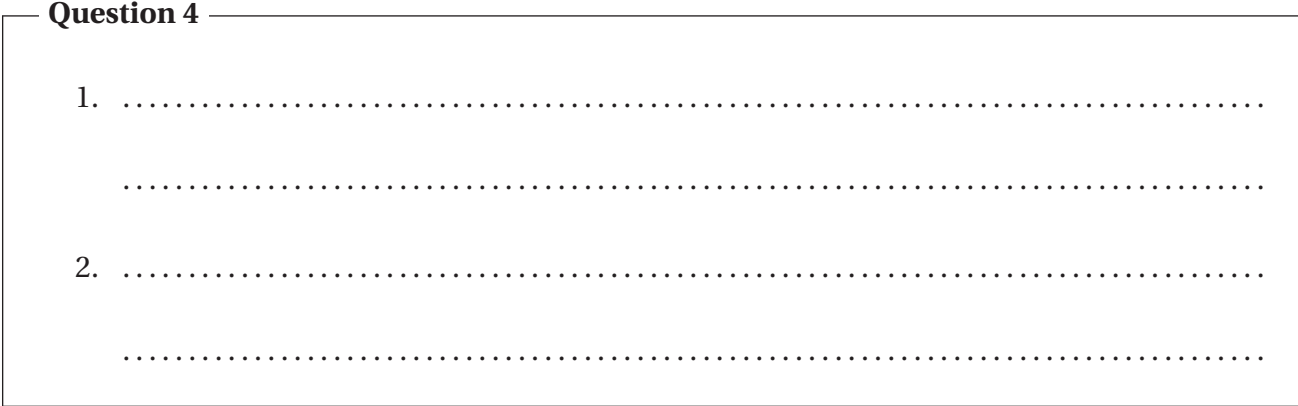

Réponse en langage Python OU en langage Scilab. Entourer le langage retenu.

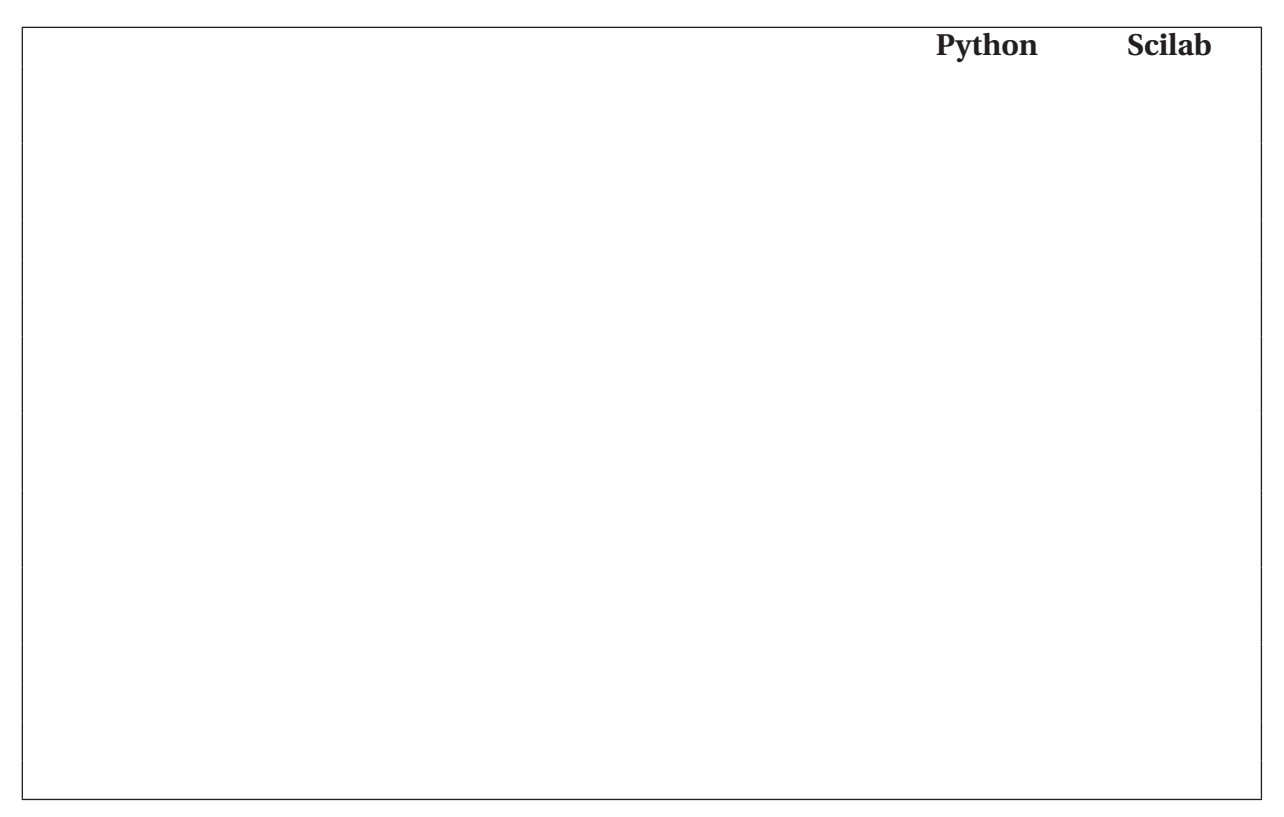

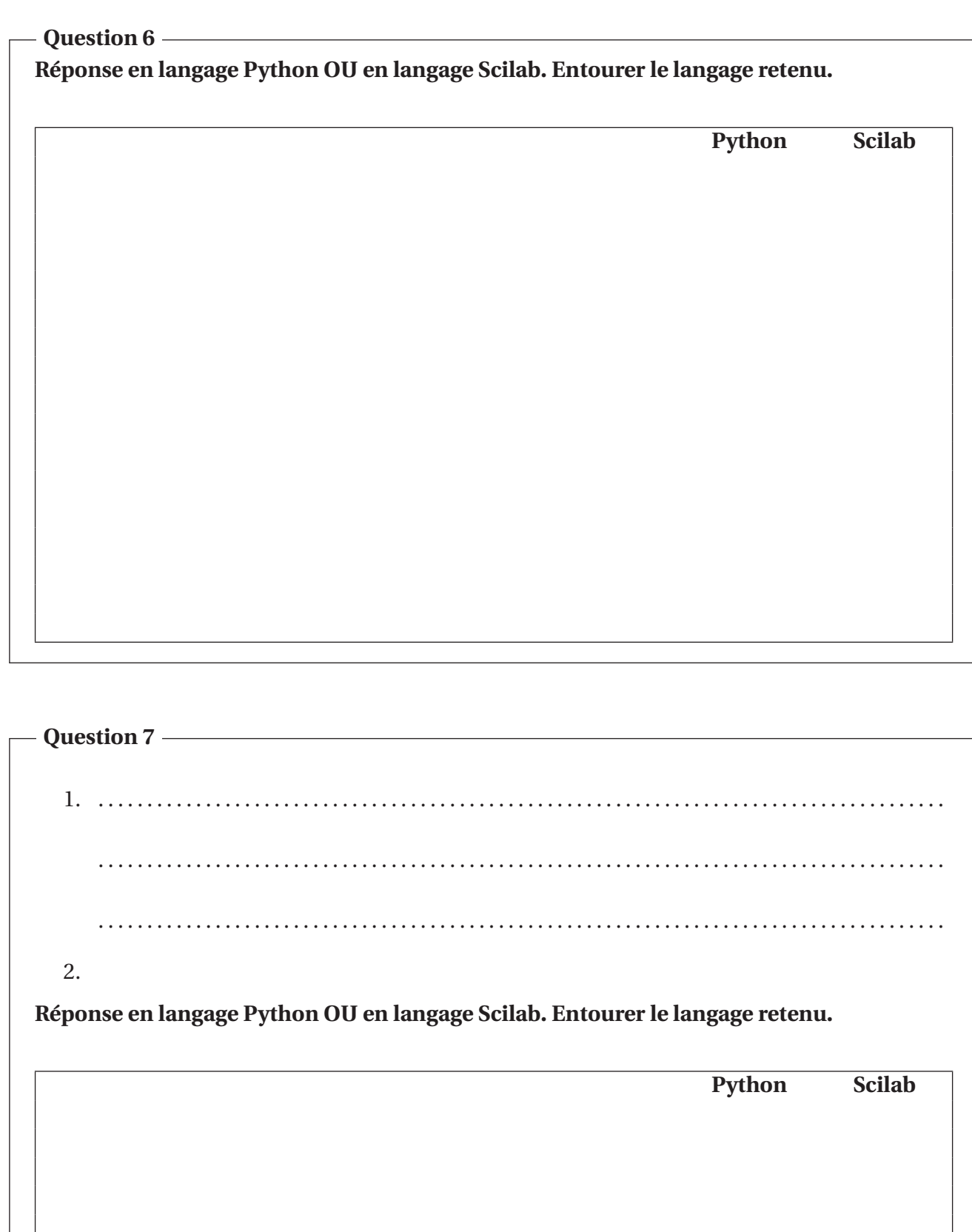

#### **Question 8-**

#### Réponse en langage Python OU en langage Scilab. Entourer le langage retenu.

Python

```
def cherchePremiereOccurence(car,chaine):
   """ Retourne l'indice de la première occurrence d'un caractère.
   Entrées :
     * car : str, caractère
     * chaine : str, chaine de caractères
   Sortie(s):
   \mu\mu\mun = len(chain)while
       if chaine[ ]==car:
                                                                  Scilab
function cherchePremiereOccurence(car,chaine)
// Retourne l'indice de la première occurrence d'un caractère.
// Entrées :
\frac{1}{2} * car : str, caractère
// * chaine : str, chaine de caractères
// Sortie:
\frac{1}{2}n=length(chaine)
    while
       if part() = = car then
endfunction
```
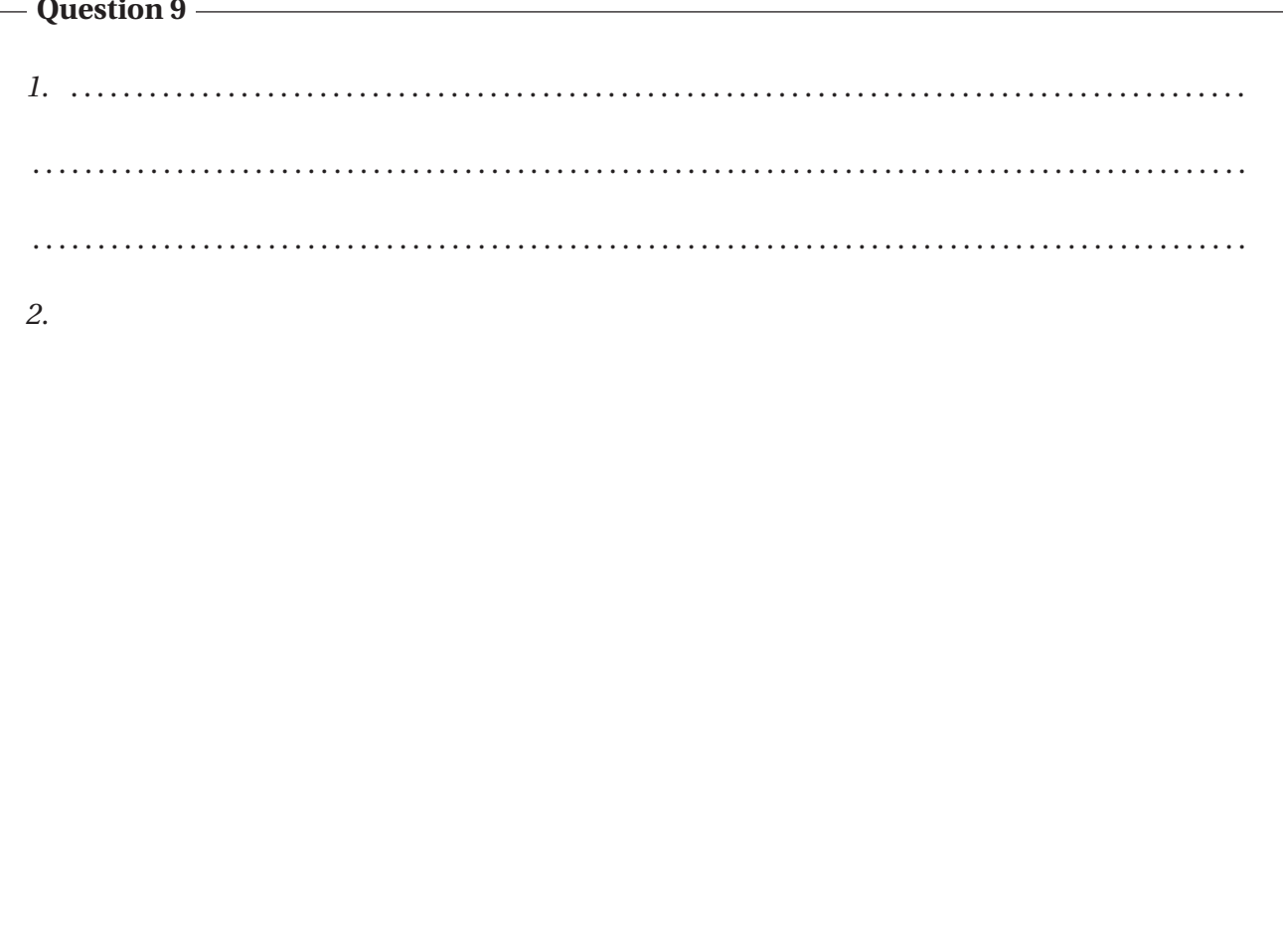

#### **Question 10**

#### *1.* GPRMC,071139.988,A,4639.8232,N,00021.6810,E,8.95,184.14,141014,1.1,W,A

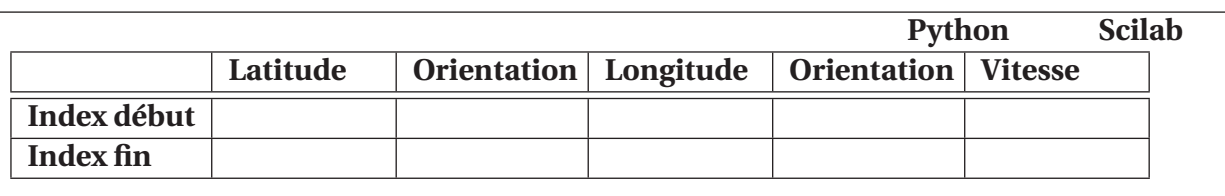

#### *2.* **Réponse en langage Python OU en langage Scilab. Entourer le langage retenu.**

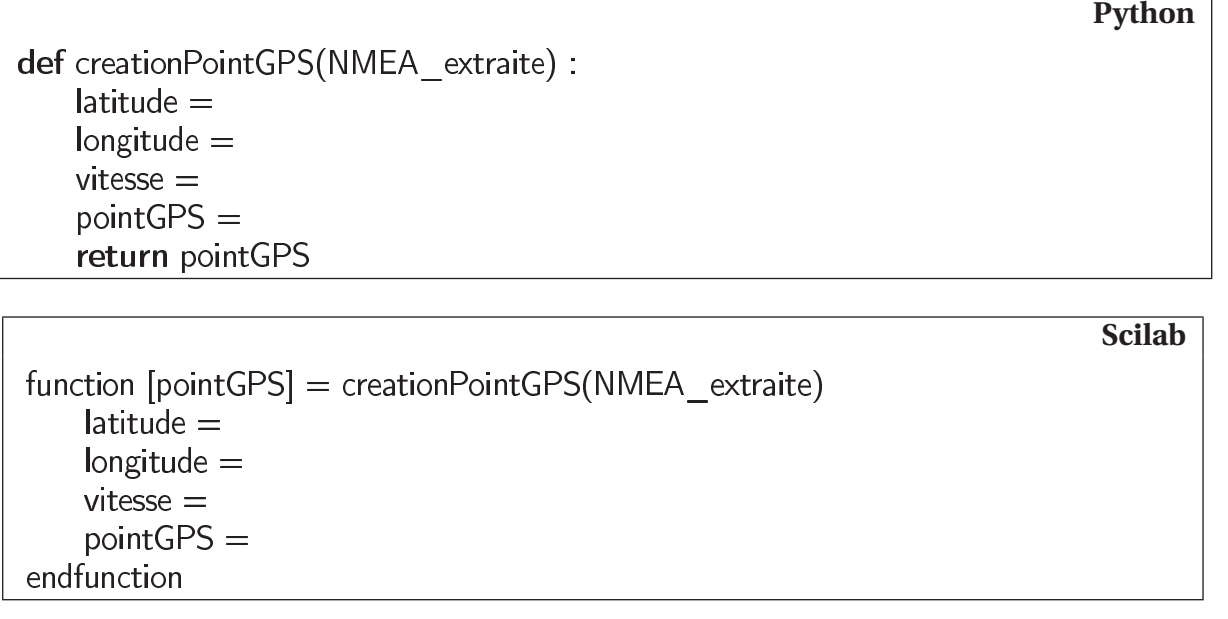

# **Question 11**

**Réponse en langage Python OU en langage Scilab. Entourer le langage retenu.**

**Python Scilab**

#### Question 12

Réponse en langage Python OU en langage Scilab. Entourer le langage retenu.

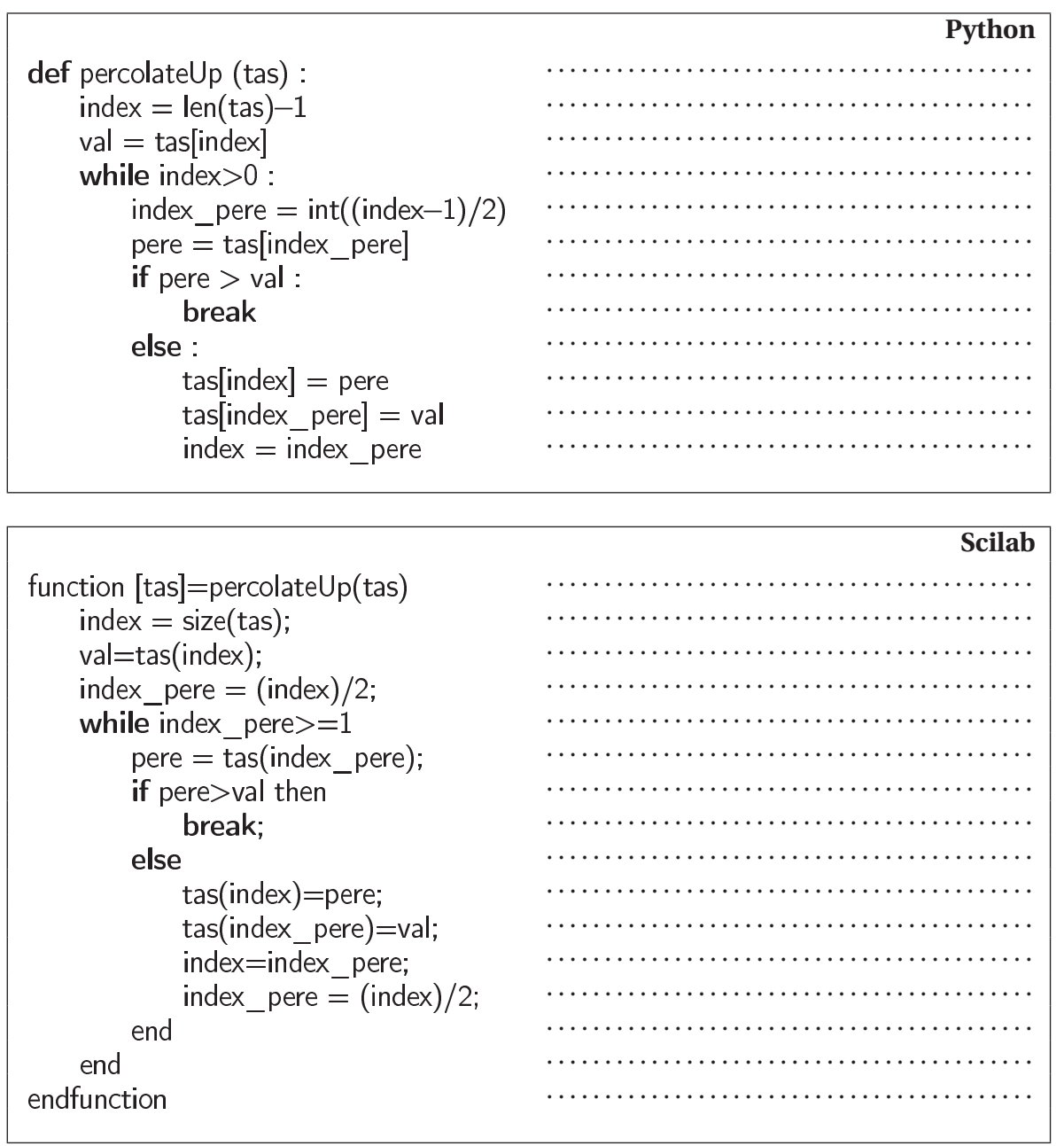

**Réponse en langage Python OU en langage Scilab. Entourer le langage retenu. Question 13**

def insererPointGPS():

function [tas]=insererPointGPS()

**Scilab**

**Python**

**Question 14**

**Réponse en langage Python OU en langage Scilab. Entourer le langage retenu.** *1.*

def extractMax():

**Python**

function []=extractMax()

**Scilab**

*2.* Complexité de l'opération d'extraction : . . . . . . . . . . . . . . . . . . . . . . . . . . . . . . . . . . . . . . . . . . . . . . . . . .

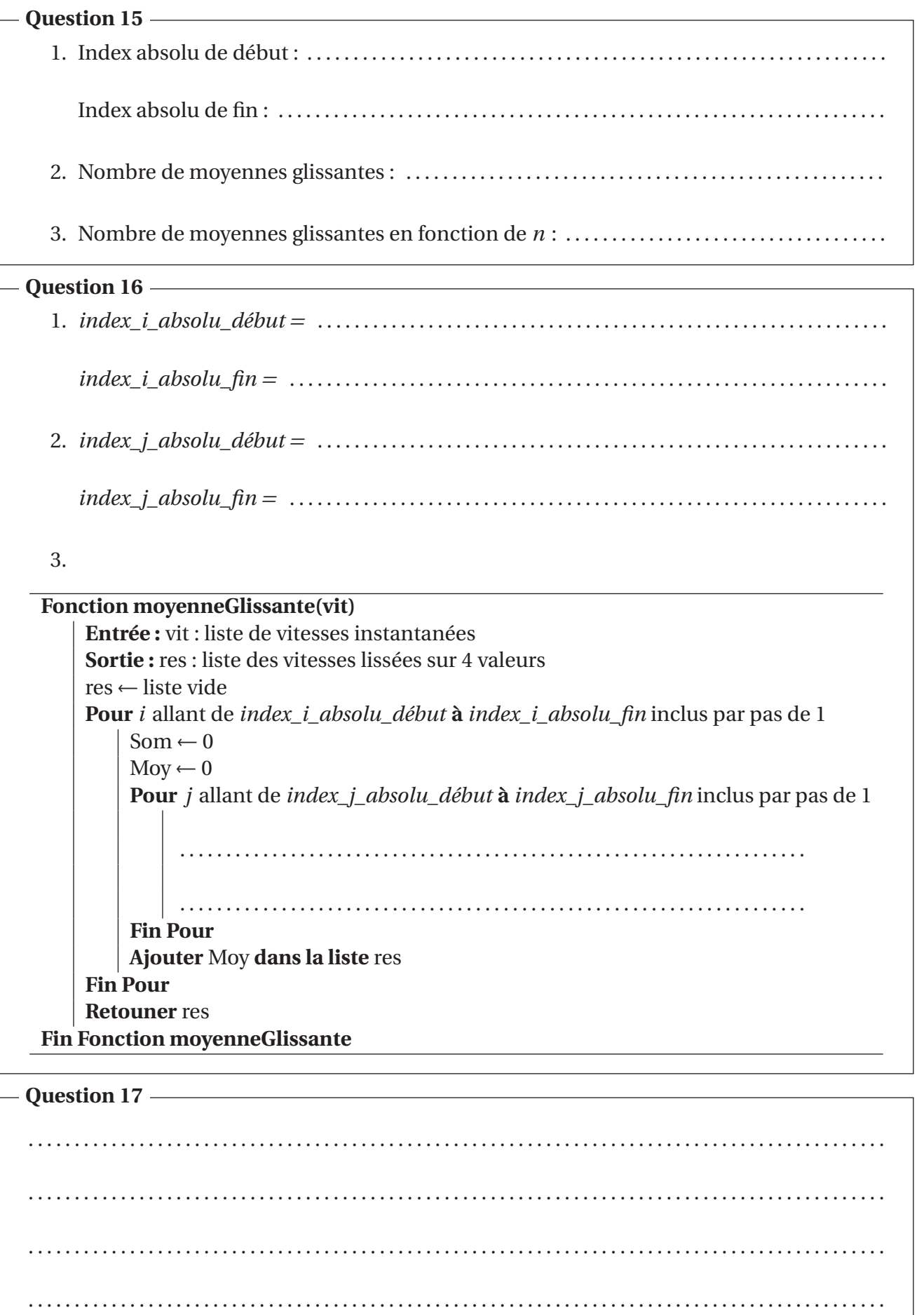

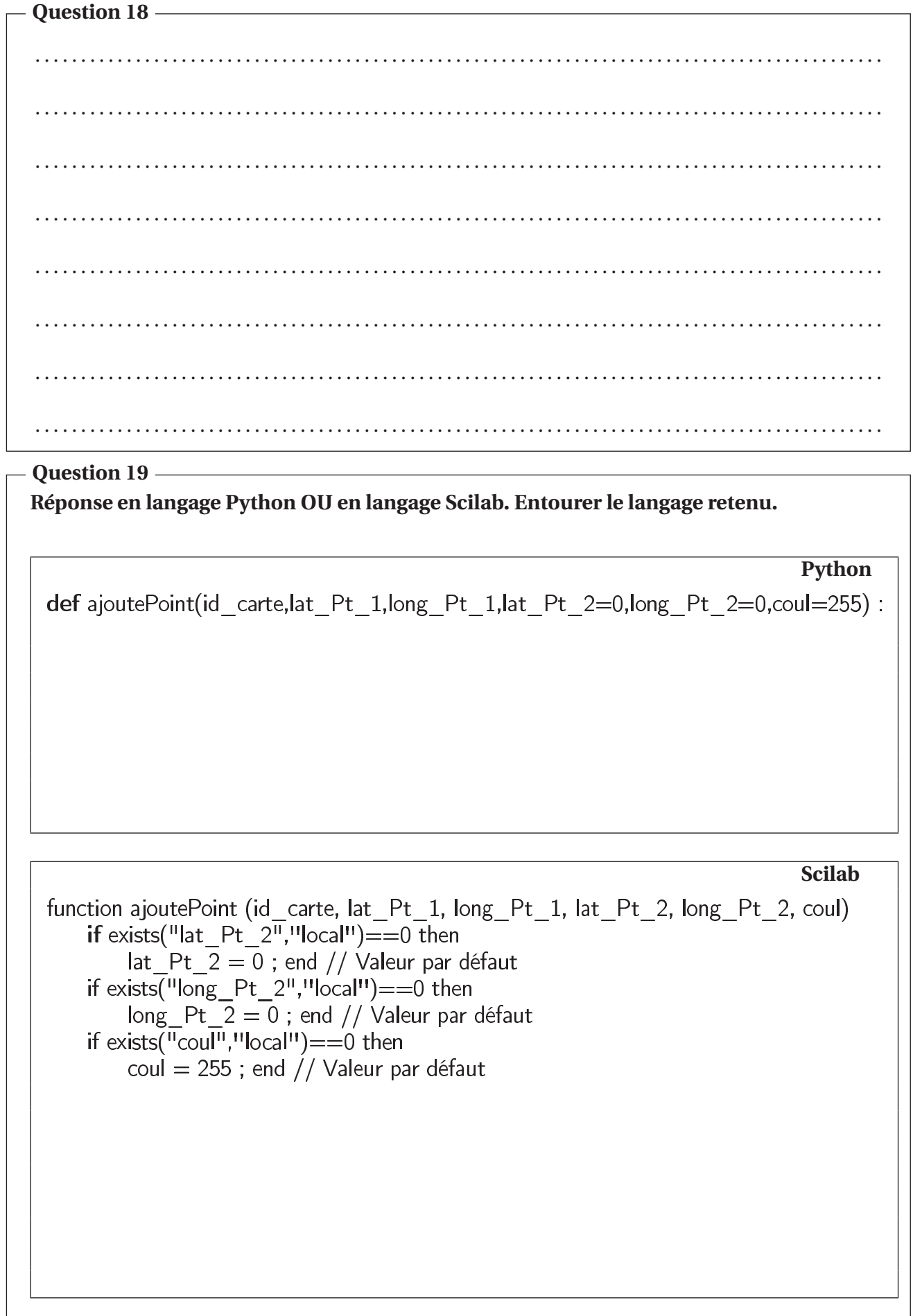

**Python**

# Saisie du nom de fichier

# Saisie du nom de la carte carte = input("Saisir le nom de la carte : ") # Saisie de l'échelle (stockée sous forme de chaîne de caractères) echelle =  $input("Saisir l'échelle : ")$ echelle = flt(echelle)  $#$  Conversion de la chaîne de caractères en flottant # Saisie de la latitude de l'origine de la carte  $\int$ uto = flt(input("Saisir la latitude de l'origine : ")) # Saisie de la longitude de l'origine de la carte  $\hat{I}$ ong $0 = \text{fft}(\text{input}(\text{``Saisir la longitude de l'origne : ''}))$ # Récupération des points àpartir du fichier de trame tramesNMEA.txt

#Initialisation de la carte

# Affichage de la carte

# Ajout de points sur la carte àpartir de la liste de points pts for i

Encadré pour répondre en langage Scilab à la page suivante.

**Scilab** 

// Saisie du nom de fichier

// Saisie du nom de la carte file = input("Saisir le nom de la carte : ") // Saisie de l'échelle (le type de la variable correspond au type saisi) echelle = input("Saisir l'échelle : ") // Saisie de la latitude de l'origine de la carte  $i$ at $0 =$  input("Saisir la latitude de l'origine : ") // Saisie de la longitude de l'origine de la carte  $\lim_{x \to 0}$  = input("Saisir la longitude de l'origine : ") // Récupération des points àpartir du fichier de trame tramesNMEA.txt

//Initialisation de la carte

// Affichage de la carte

// Ajout de points sur la carte àpartir de la liste de points pts for i

#### **Question 21**